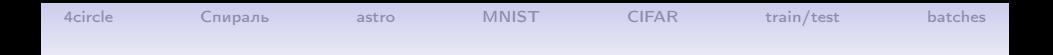

# Нейронные сети, классификация 1 слой Результаты

#### С.И.Хашин http://math.ivanovo.ac.ru/dalgebra/Khashin/index.html

Ивановский государственный университет

. Иваново-2019

1 / 20

K ロ ▶ K @ ▶ K 할 ▶ K 할 ▶ → 할 → 9 Q @

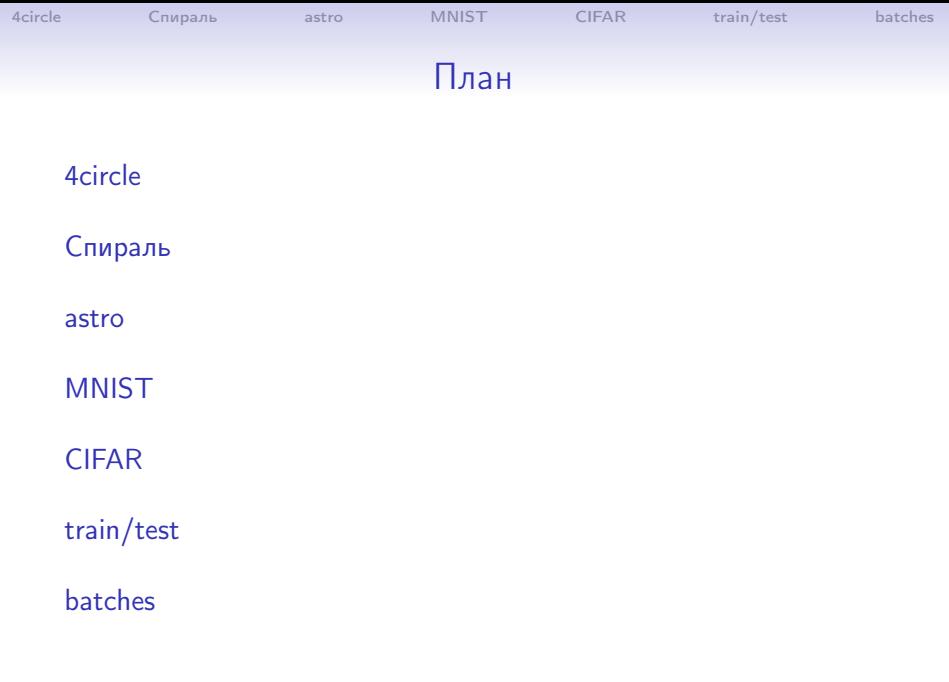

イロト イ団ト イミト イミト ニミー りんぴ 2 / 20

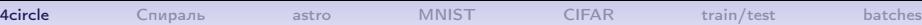

<span id="page-2-0"></span>

### Результат 4 круга

#### $LR = 0.1$ , начальная точность 0.183

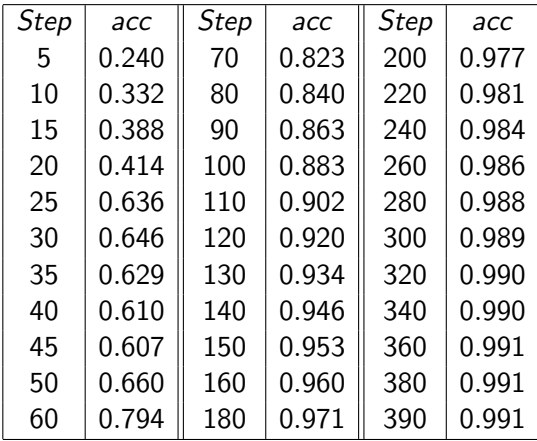

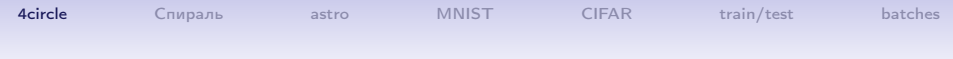

## Результат 4 круга

#### Исходная картинка

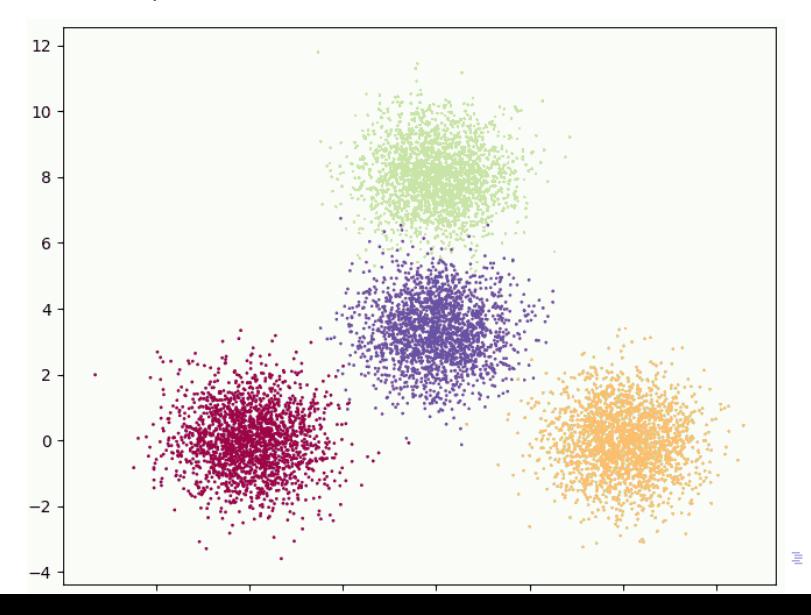

 $290$ 

 $4/20$ 

#### 4circle **MNIST CIFAR** Спираль astro train/test Результат 4 круга Начало. Синие - ОК, красные - неверно.

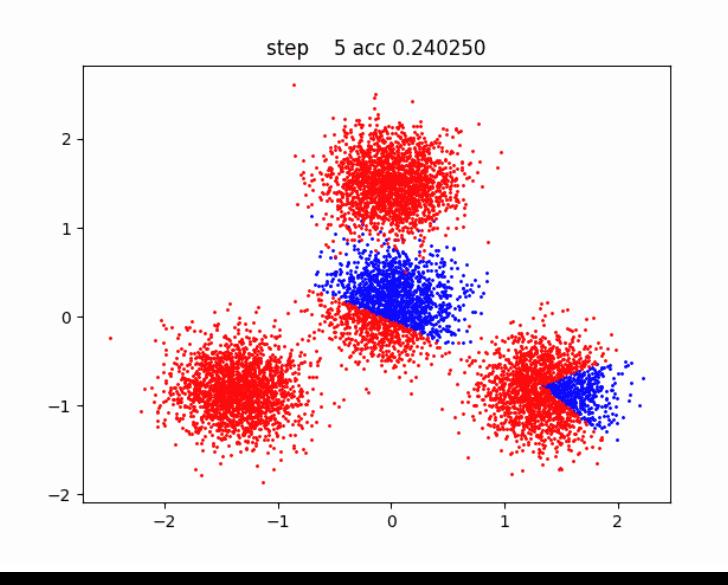

 $299$ Ξ  $5/20$ 

batches

#### 4circle **CIFAR** Спираль astro **MNIST** train/test Результат 4 круга Шаг 100. Синие - ОК, красные - неверно.

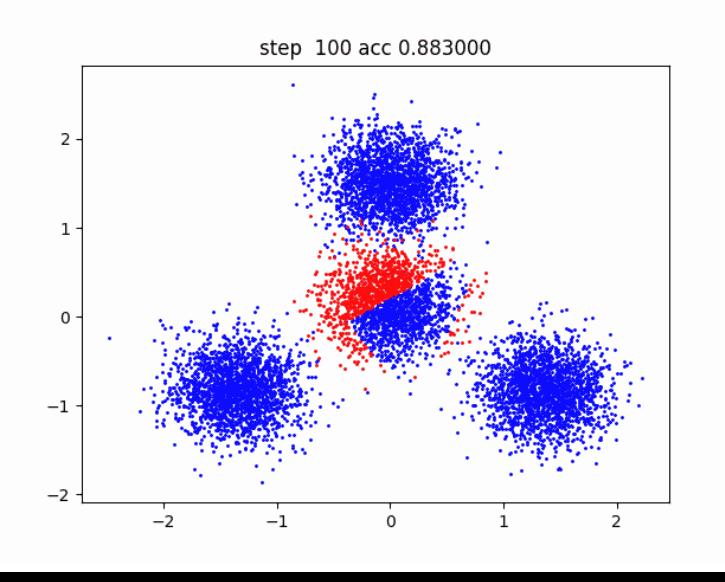

 $290$ Ξ  $6/20$ 

batches

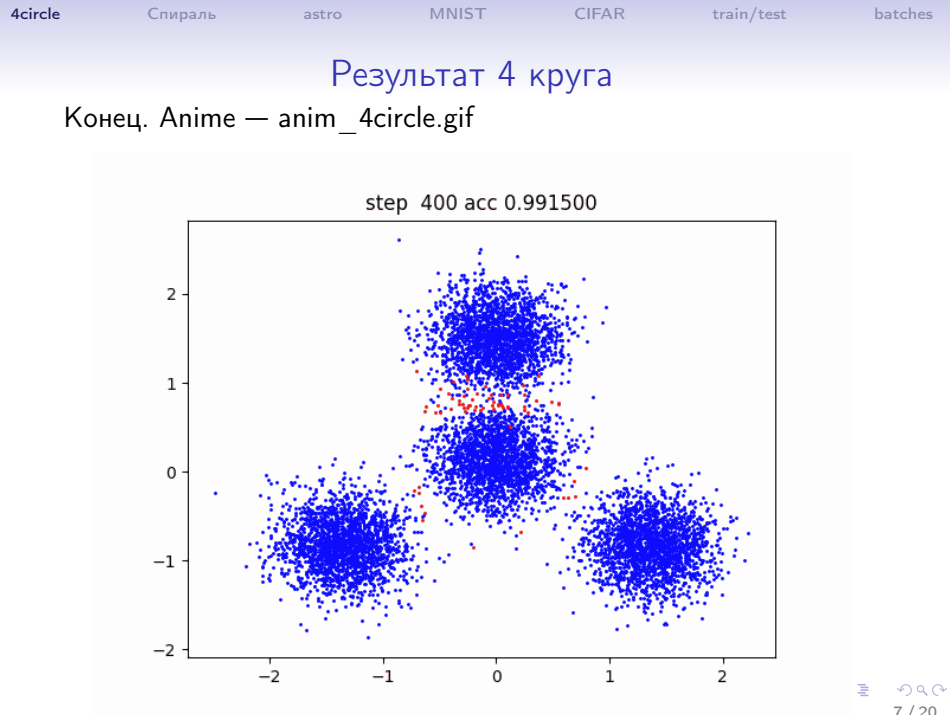

 $7/20$ 

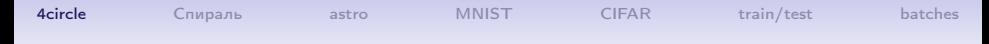

### Многоугольники 4 круга

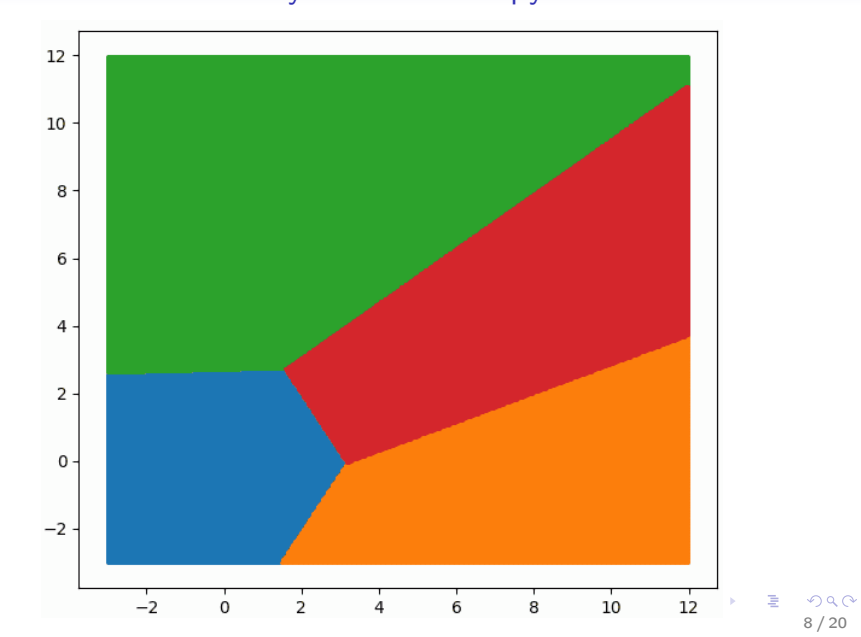

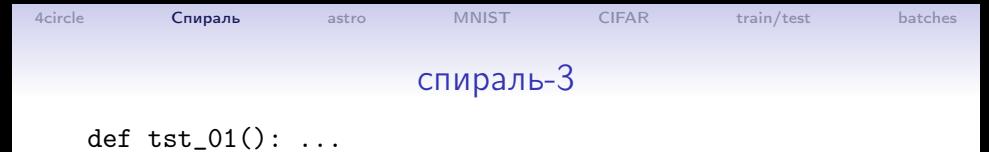

 $Y, X = data\_load(1)$ 

<span id="page-8-0"></span>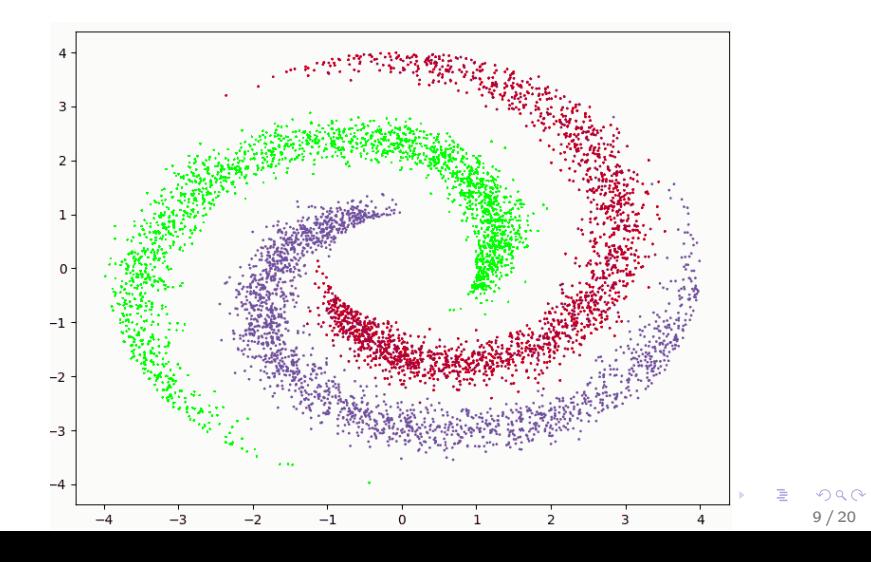

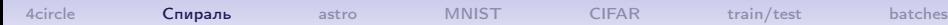

# Результат Спираль-3

#### $LR = 0.1$ , начальная точность 0.454

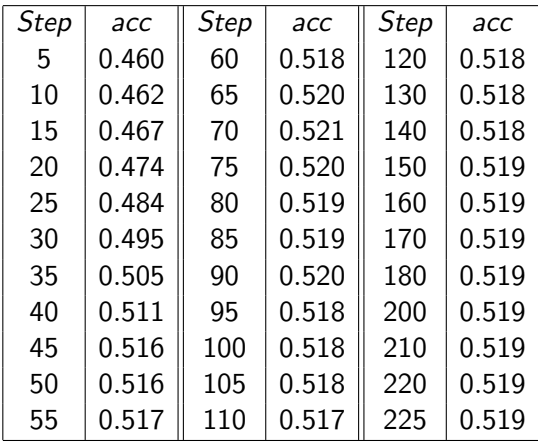

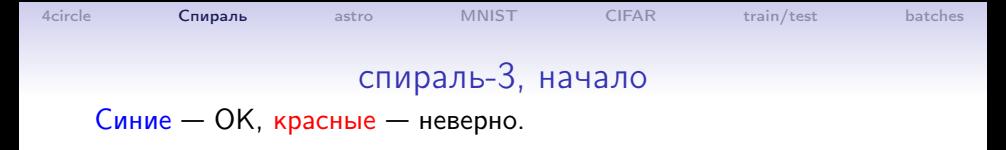

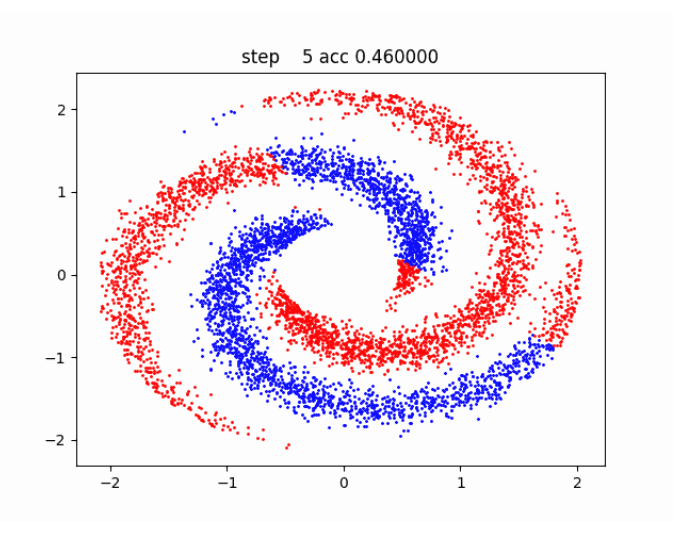

**K ロ ⊁ K 倒 ⊁ K**  $299$  $\equiv$  $11/20$ 

# спираль-3, конец Анимация: /neuro/anim spiral3/anim spiral3.gif Синие - ОК, красные - неверно.

astro

**MNIST** 

CIFAR

train/test

4 circle

Спираль

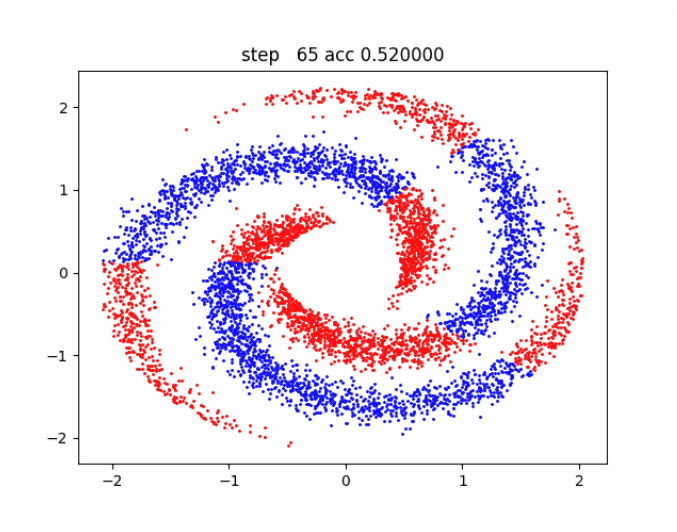

 $Q \cap R$  $12/20$ 

batches

<span id="page-12-0"></span>

#### Результат astro

3 класса (Звезды, галактики, квазары).  $LR = 0.2$ , начальная точность 0.380

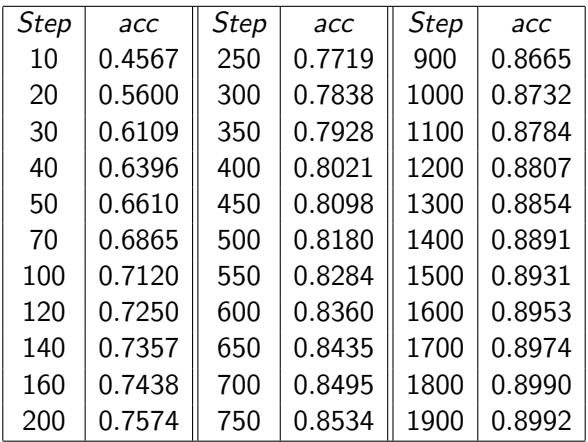

# Результат MNIST

[4circle](#page-2-0) [Спираль](#page-8-0) [astro](#page-12-0) [MNIST](#page-13-0) [CIFAR](#page-15-0) [train/test](#page-16-0) [batches](#page-18-0)

#W= np.random.normal(0, 1., size=(M,K+1))

 $W = np.random.normal(0, 0.01, size=(M, K+1))$ 

 $LR = 1.0$ , начальная точность 0.089

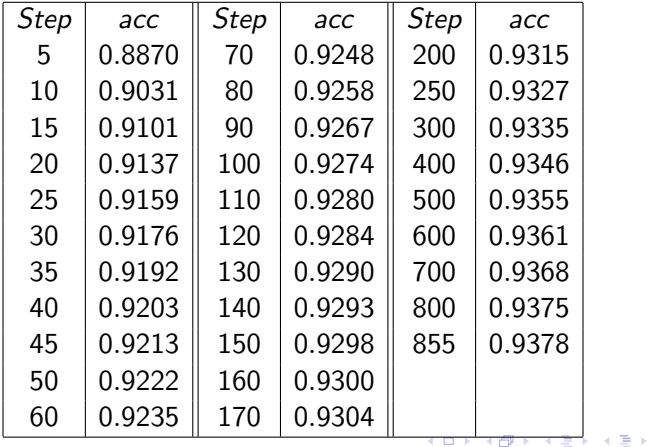

<span id="page-13-0"></span> $299$ 14 / 20

э

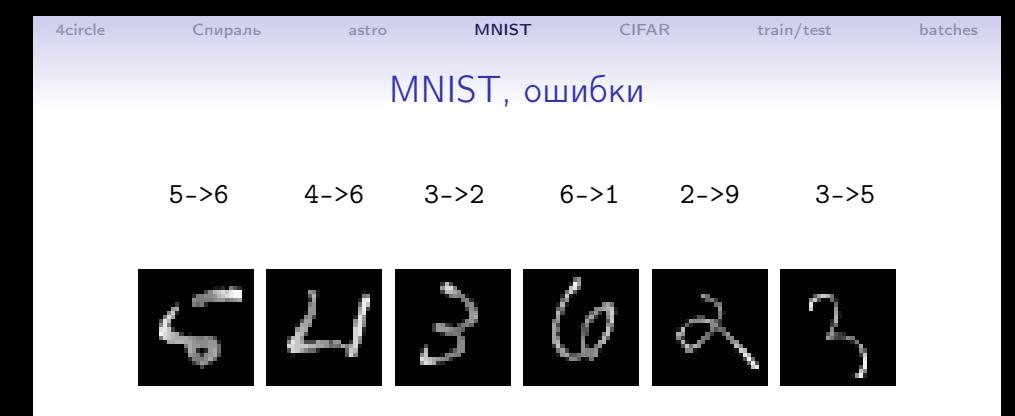

 $6 - > 5$  $9 - > 8$  $4 - > 2$  $6 - 50$  $8 - > 4$  $7 - 9$ 

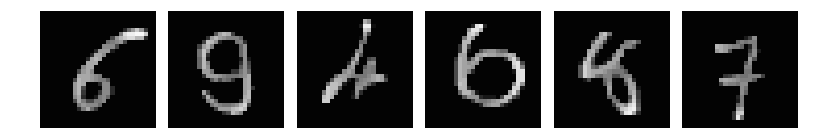

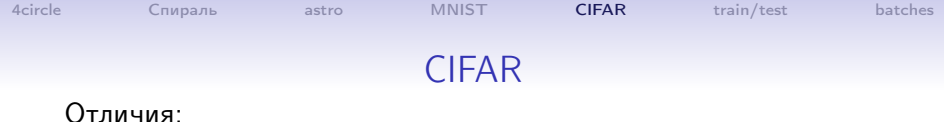

 $\mathbf{A} \otimes \mathbf{A} \rightarrow \mathbf{A} \otimes \mathbf{A} \rightarrow \mathbf{A} \otimes \mathbf{A} \rightarrow \mathbf{A} \otimes \mathbf{A} \rightarrow \mathbf{A} \otimes \mathbf{A} \rightarrow \mathbf{A} \otimes \mathbf{A} \rightarrow \mathbf{A} \otimes \mathbf{A} \rightarrow \mathbf{A} \otimes \mathbf{A} \rightarrow \mathbf{A} \otimes \mathbf{A} \rightarrow \mathbf{A} \otimes \mathbf{A} \rightarrow \mathbf{A} \otimes \mathbf{A} \rightarrow \mathbf{A} \otimes \mathbf{A} \rightarrow \mathbf{A} \otimes \mathbf{A} \$ 

<span id="page-15-0"></span> $16/20$ 

 $W = np.random.normal(0, 1., size=(M,K+1))*0.1$  $I.R. = 0.02$ 

Результаты:

 $0, \text{acc=0.088983}$ 2, acc=0.129600, S= 6.21476 4, acc=0.148433, S= 5.50583 6,  $acc=0.160567$ ,  $S= 5.09390$ 8.  $acc=0.168483$ .  $S=4.79937$ 10, acc=0.176567, S= 4.57317 20,  $acc=0.202533$ ,  $S=3.92928$ 30, acc=0.218733, S= 3.61173 40, acc=0.229867, S= 3.41045 50,  $acc=0.238650$ ,  $S=3.26547$ 52, acc=0.240117, S= 3.24084 4circle

# <span id="page-16-0"></span>train/test

Разбивка на тренировочные и проверочные данные:

```
def train_test(Y,X, dolya): ''Разбить обучающие данные (Y, X) не train, test
 : param Y: вектор верных ответов
 : param X: матрица обучающих векторов
 : param dolya: доля test, или размер test, если dolya>1
                                                 , , ,:return: Y_train, X_train, Y_test, X_test
 N = len(Y)a = np.arange(N)np.random.shuffle(a)
 Y, X = Y[a], X[a]if dolya<1: dolya = int(dolya*N)dolya = N-dolyaY_{\text{train}}, X_{\text{train}} = Y[:\text{dolya}], X[:\text{dolya}]Y_{\text{test}}, X_{\text{test}} = Y[\text{dolya:}], X[\text{dolya:}]return Y_train, X_train, Y_test, X_test
```
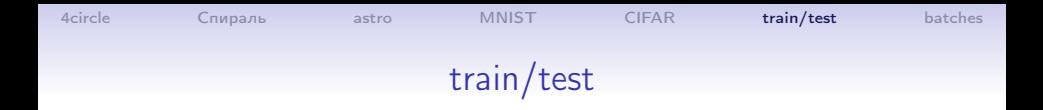

Замечание. Глобальные переменные для функций f(w), df(w) обозначены Y\_work, X\_work. Не забыть им присвоить нужные значения перед нахождением gradient\_descent ! Отметим, что присваивание

<span id="page-17-0"></span>Y\_work, X\_work = Y, X

не создаёт новые объекты, а лишь ссылки на прежние, то есть память не расходутеся.

Задание. Сравнить на данных 4circle, sky\_data, MNIST результаты на полном комплекте данных и на разбивке (train, test).

```
4circle Спираль astro MNIST CIFAR train/test batches
                       batches
Разбивка на блоки:
def get_batch(Y,X, bSize, iBatch):
    '''
    Извлечь блок № iBatch размер bSize
    :param Y: вектор верных ответов
    :param X: матрица обучающих векторов
    :param bSize: размер блока
    :param iBatch: номер блока
    :return: Y_batch, X_batch
    '''
    return Y[bSize*iBatch:bSize*(iBatch+1)],\
           X[bSize*iBatch:bSize*(iBatch+1)]
    # Вызов:
```

```
Yb, Xb = mlu.get_batch(Y, X, 1000, 7)
```
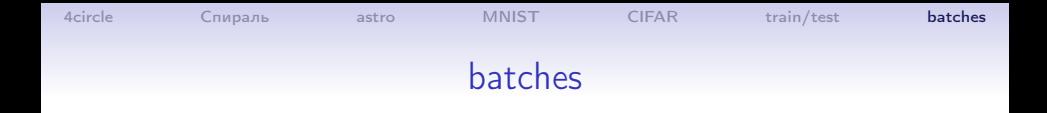

Задание. Сравнить на данных 4circle, sky\_data, MNIST результаты на полном комплекте данных и на разбивке по блокам подходящего размера.

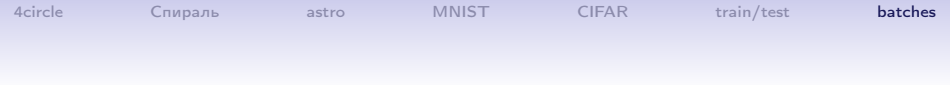

 $\begin{array}{rcl} \left\langle \begin{array}{ccc} 1 & 0 & 0 \\ 0 & 1 & 0 \\ 0 & 0 & 0 \\ 0 & 0 & 0 \\ 0 & 0 & 0 \\ 0 & 0 & 0 \\ 0 & 0 & 0 \\ 0 & 0 & 0 \\ 0 & 0 & 0 \\ 0 & 0 & 0 \\ 0 & 0 & 0 \\ 0 & 0 & 0 \\ 0 & 0 & 0 \\ 0 & 0 & 0 \\ 0 & 0 & 0 \\ 0 & 0 & 0 \\ 0 & 0 & 0 \\ 0 & 0 & 0 \\ 0 & 0 & 0 \\ 0 & 0 & 0 \\ 0 & 0 & 0 \\ 0 & 0 & 0 \\ 0 &$